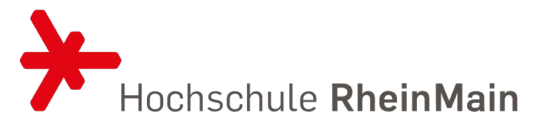

# Informationen zum PLOTSERVICE DES FACHBEREICHS ARCHITEKTUR & BAUINGENIEURWESEN

der Hochschule RheinMain Stand: 07.07.2023

## ALLGEMEINE INFORMATIONEN

- Der Plotservice steht im Raum D107 für Studierende und Beschäftigte des Fachbereichs Architektur und Bauingenieurwesen zur Verfügung.
- Öffnungszeiten werden auf der Hompage bekannt gegeben.
- Sonderöffnungszeiten: in den zwei Wochen vor Thesisabgabe der A+B-Studiengänge, werden an der Tür von D107 ausgehängt.
- Preis: 7,00  $\mathbb{C}/m^2$  bezogen auf das Dokumentenformat (z.B. DIN A0, A1, A2 ...)/den ausgedruckten Bereich (Stand: 18.06.2021)
- Kontakt bei Fragen und Anregungen (nicht zur Einsendung von Aufträgen): [plotservice-fab@hs-rm.de](mailto:plotservice-fab@hs-rm.de)

## SCHNELLANLEITUNG

- 1. Bei der Stud.IP-Veranstaltung **PLOTSERVICE-FAB** anmelden.
- 2. Eine ZIP-Datei erstellen mit
	- ausgefülltem Auftragsformular (zwingend erforderlich) und

- zu druckende/s PDF/s

Verbindliches Namensschema der ZIP-Datei: *Vorname>.<Nachname>.<Datum>.pdf.* Leer- und Sonderzeichen müssen ersetzt werden. Jürgen Peter Strauß-Kübel könnte seinen Auftrag vom 30.04.2021 so benennen: *juergen-peter.strausz-kuebel.20210430.zip*.

- **Die gedruckten Farben können wesentlich von den Bildschirmfarben abweichen, deshalb empfehlen wir dringend Probeausdrucke zu machen.**
- Der Druck erfolgt auf einem *HP DesignJet Z6810 Production* auf gestrichenem Papier mit einem Flächengewicht von 140 g/m².
- 3. ZIP-Datei auf Stud.IP in der Veranstaltung hochladen.
- 4. Fertigen Plot innerhalb einer Woche zu den Öffnungszeiten in D107 abholen. EC-Karte oder Kreditkarte zur Bezahlung mitbringen und PIN bereithalten.

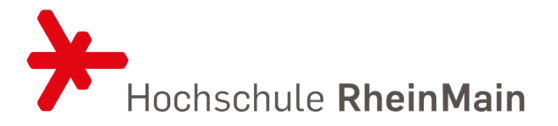

#### NUTZUNGSBEDINGUNGEN

- 1. Datenformat, Annahmebedingungen
	- 1.1. Der Druckservice ist für Studierende und Beschäftigte des Fachbereichs Architektur und Bauingenieurwesen.
	- 1.2. Als Druckdatenformat kann aus organisatorischen Gründen ausschließlich PDF akzeptiert werden.
	- 1.3. Der Druck des PDFs erfolgt 1:1
	- 1.4. Die Plotter drucken nur einseitig.
	- 1.5. Ein Plotauftrag besteht immer aus
		- 1.5.1. dem ausgefüllten Auftragsformular und
		- 1.5.2. dem oder den zu druckenden Dokumenten.
	- 1.6. Zur Übermittlung eines Plotauftrags müssen alle Dokumente in EINE ZIP-Datei gepackt werden. Die Annahme erfolgt ausschließlich über Stud.IP.
	- 1.7. Bei Unstimmigkeiten behalten wir uns vor, die Durchführung des Auftrags zu verweigern oder zurückzustellen.
- 2. Durchführung
	- 2.1. Der Druck erfolgt auf einem von zwei Geräten des Typs *HP DesignJet Z6810 Production* auf Papier mit einem Gewicht von 140 g/m².
	- 2.2. Die Aufträge werden in der Reihenfolge abgearbeitet, in der sie eingetroffen sind.
	- 2.3. Das Plotten wird ausschließlich von Mitarbeiter:innen FAB und Tutor:innen durchgeführt.
	- 2.4. Der Auftraggeber kann beim Druck anwesend sein und jederzeit einen Abbruch anweisen. In diesem Fall werden ihm nur die bis zum Abbruch aufgelaufenen Kosten berechnet.
- 3. Kosten, Bezahlung, Abholung
	- 3.1. Es gelten jeweils die zum Zeitpunkt des Auftragseingangs ausgeschriebenen Preise. Wir behalten uns vor, jederzeit die Preise anzupassen.
	- 3.2. Drucke, die dem eingelieferten PDF entsprechen, werden berechnet. Sogenannte "Fehldrucke", also zum Beispiel andere Farberscheinung als am Bildschirm (was durch die unterschiedlichen Techniken bzw. Bildschirm-Kalibrierung bedingt ist) oder Pläne mit von der/dem Ersteller/in verursachten Schreibfehlern werden wie normale Drucke berechnet. Dies gilt natürlich nicht für Fehler, die nachweislich durch den autorisierten Plottenden zustande gekommen sind. Bei einem vorzeitigen Druckabbruch wird nur der bereits gedruckte Teil berechnet.
	- 3.3. Die Bezahlung erfolgt ausschließlich mit EC-Karte und einem Kartenlesegerät vor Ort. Barzahlung ist nicht möglich.

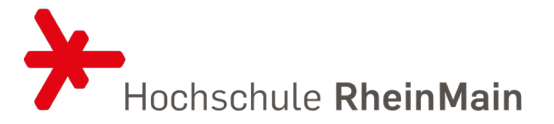

- 3.4. Die Drucke sind innerhalb einer Woche nach Fertigstellung abzuholen.
- 4. Rechtliche Hinweise
	- 4.1. Es gibt keinen Anspruch zur Nutzung des Plotservices.
	- 4.2. Ein Widerruf bzw. eine Erstattung oder Erlassung der Kosten ist nicht möglich.
	- 4.3. Die verbindliche Einverständniserklärung zu den Nutzungsbedingungen wird durch die entsprechende Angabe im Auftragsformular abgegeben.

### TIPPS

Empfehlungen zur Vermeidung und Eindämmung von Fehlern:

- Vor der eigentlichen Abgabe bzw. größeren Aufträgen Probeausdrucke anfertigen lassen, für Kontrolle der Farben gegebenenfalls Planverkleinerungen erstellen (geringere Kosten).
- Die Daten können im Voraus auf eine Ebene reduziert und mit ca. 600 dpi gerastert werden, um zu überprüfen, wie sich z.B. Vektorelemente, Schraffuren und Transparenzen auswirken.
- Durch persönliche Anwesenheit während des Drucks kann ggf. ein Fehldruck frühzeitig erkannt und abgebrochen werden, um Fehldruckkosten zu begrenzen.
- Um unnötige Verzögerungen zu vermeiden, ist es wichtig, die Vorgaben einzuhalten. Hier noch eine Checkliste:
	- Sind die zu druckenden Daten korrekt formatiert? Stellen Sie sicher, dass Längenangaben und -verhältnisse richtig eingestellt sind. Prüfen Sie das gegebenenfalls im Acrobat Reader (Datei -> Eigenschaften zeigt Seitenformat an)
	- Ist das Auftragsformular vollständig ausgefüllt? Ohne Auftragsformular kann der Druckauftrag nicht erstellt werden.
	- Sind alle Dokumente in EINE ZIP-Datei gepackt und korrekt benannt? Die ZIP-Datei muss für die Bearbeitung durch den Plotservice nach dem Schema <Vorname>.<Nachname>.<Datum>.pdf benannt werden. Leer- und Sonderzeichen müssen ersetzt werden. Jürgen Peter Strauß-Kübel könnte seinen Auftrag vom 30.04.2021 so benennen: juergen-peter.strausz-kuebel.20210430.zip.